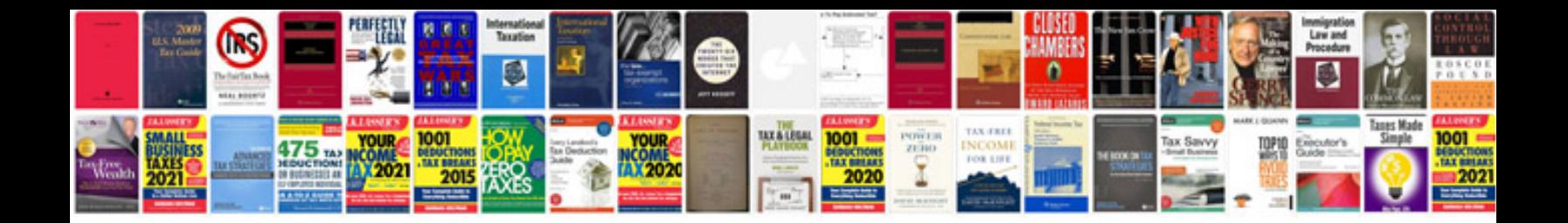

**Java programs examples with output**

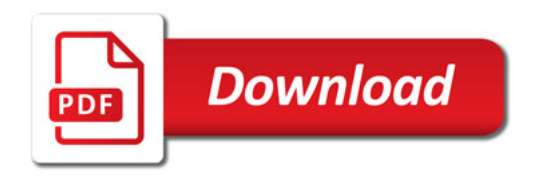

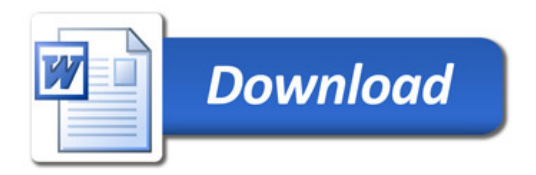